**Chessboard Component Crack PC/Windows (Final 2022)**

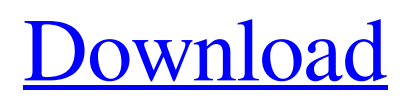

#### **Chessboard Component Crack + Download**

Changes: \*Added new reading from external files \*Moved close post handling inside OnStaleMove, OnIllegalMove, OnCaptures and OnMates \*Brought in the latest version of the Simple Chess engine (v2.06) \*Brought in the latest version of the ChessSounds engine (v1.07) \*Added a global configuration path to the UserProperties file \*OnIllegalMove, OnCaptures, OnMates, OnCheck, OnStaleMove and OnDraw are now called as OnMove and OnMoveExc when dragging the cursor over the bitmap \*Moved back the MouseDown and MouseMove events in the IDropTarget.pas file \*The grid is now "movable" \*Added a new option ShowGrid and changed the default value of ShowGrid to FALSE \*Added a new option RightPadding and changed the default value of RightPadding to 20 \*Added support for RLE encoding to the board bitmap \*Added free position column style with the new style property Staled \*Checkboxes can now have their initial state as well \*Fixed Issue 738: Improved the behavior of the OnDropped method \*Fixed Issue 739: Prevented the Save button to take the focus \*Fixed Issue 740: An error in the Load procedure when the user tries to load a board set for a different pieces set \*Fixed Issue 741: The "OnMouseUp" event was not fired when a chess piece was dropped on the board \*Fixed Issue 742: Pressing the "Check" button does not check if a move is legal or not \*Fixed Issue 743: Prevented chess pieces from spreading when dropped on the board \*Fixed Issue 744: Prevented chess pieces from spreading when being dragged outside the border \*Fixed Issue 745: C++ Builder issue when drag drop chess pieces that cannot be removed, changed the procedure of drag drop chess pieces \*Fixed Issue 746: It is not necessary to clear the userprops file from time to time \*Fixed Issue 747: Interface images not displayed on all the platforms \*Fixed Issue 748: Checkboxes and radio buttons were not correctly updated from their initial position \*Fixed Issue 750: Boards now properly resize when a custom engine is set \*Fixed Issue 751: Staled and KnockedStock no longer updates their value in the piece after a move \*Fixed Issue 7

## **Chessboard Component Crack + With Serial Key**

============================= The Cracked Chessboard Component With Keygen consists of two parts: The images of the board that are stored in a BMP file The logic for drawing the Chessboard itself. The images: ============== The Chessboard has a default set of images used by the component. The images are stored in a BMP file with the following file extension:.bmp. You can create your own set of images using any image editing software. Also the component includes a special chessboard transparent version of each chess image. The images are included in a package named ChessImages.bpl which is located in the same folder as the Chessboard Component Crack Mac. The images are the images you find in the Chessboard.bmp files. If you want to include the Images in a project you only need to add the ChessImages.bpl package to the project and the component will look for the images automatically. The logic: ============ The Chessboard Component Cracked 2022 Latest Version features a standard Chessboard Object class and implements a Standard Move object. The Chessboard Object: ====================== To begin a game you need to create an instance of a ChessBoard Object and load a set of images on a specified ChessboardForm: FImagePanel1.Source = chessboard1; FImagePanel1.Style := fimagepanel1Style; FImagePanel1.Visible := true; FImagePanel1.Images := chessboard1.Images; FImagePanel1.ImageId := chessboard1.ImageId; FImagePanel1.OnClick := chessboard1.OnClick; FImagePanel1.OnMove := chessboard1.OnMove; FImagePanel1.OnMouseEnter := chessboard1.OnMouseEnter; FImagePanel1.OnMouseLeave := chessboard1.OnMouseLeave; FChessboardForm1.ChessBoard := chessboard1; FImagePanel2.Source := chessboard1; FImagePanel2.Style := fimagepanel2Style; FImagePanel2.Visible := true; FImagePanel2.Images := chessboard1.Images; FImagePanel2.ImageId := chessboard1.ImageId; FChessboardForm1.ChessBoard := chessboard2; FImagePanel3.Source := chessboard2; FImagePanel3.Style := fimage 6a5afdab4c

## **Chessboard Component Crack+ Download**

 $=$  - The Chessboard component consists of a chessboard as background with the pieces (kings, queens, pawns, etc.) and pieces image areas. - The chessboard background is provided by a bitmap. The background width and height are calculated at runtime so it can be as big or small as you want. - You can drag and drop pieces into their correct squares (on the top-left and bottom-left squares of the board). Just double-click any cell of the board and choose one of the standard piece. A blue square will appear at the cell that piece is dropped at. - You can also select a row or column and drag-and-drop a piece of that row or column. - You can select a whole row or column and drag-and-drop a piece at the cell that column or row is dropped at. - You can also drag pieces from the chessboard background, in the chessboard area, to any other chessboard component on another form to exchange that piece. - Also, you can drag a chess piece in any of the board's cells to it's original position. This is useful for players with no memorization abilities or players who want to move a piece to test for an opening or checkmate. A small animation will be displayed when dropping a piece, so you have a clear visual indication of the piece location. - The Chessboard component allows you to add or remove pieces, rows and columns, change their position and animate pieces. - ChessBoard Component Features: ============================= - Chessboard support all chess events and you can define your own. - You can have multiple engines, each one can be enabled and/or disabled at runtime. - You can select pieces, drag it from one cell to another and it will be automatically placed at the destination cell. - You can select a row and drag a piece to any empty cell in the row to exchange that piece. - You can drag a piece from the board's background, in the board's area, to any other chessboard component on another form to exchange that piece. - You can choose which pieces (kings, queens, pawns) to include and which pieces (bishops, knights, rooks, etc.) to exclude

#### **What's New In?**

Describing the Chessboard component gives its high level overview... The ChessBoard is a very simple component that provides an easy to use interface to a 2-dimensional chessboard. It consists of a border, on which up to eight squares are drawn on a fixed size whiteboard in standard 2D chess terms. On the border there are up to eight bitmaps. Each bitmap represents one single square of the 2D chessboard. At runtime the board size can be altered to increase or decrease the number of squares. A user can drag a chess piece from a piece list on the left of the board to one of the fixed squares to make a legal move. The piece list also provides the possibility to move the board to a larger or smaller position, or to zoom into the board to see the board at greater detail. The ChessBoard component supports standard 2D chess moves: 1.Legal moves can either create or move a piece onto a square on the border. The component supports a piece list control on the left side of the chessboard, to which drag-and-drop operations are made possible. The pieces list is automatically sorted alphabetically by piece name. 2.Illegal moves lead to the selection of an opponent. Depending on the piece dragged and dropped on the component, the next move in the game will be triggered. The component can be configured to include either the start or the current position as opponent piece. The piece list allows to choose an opponent by the placement of a piece. 3.OnIllegalMove: The component attempts to figure out the legal next move for the opponent piece, depending on the dragged and dropped piece. 4.OnStaleMate: When a piece is moved to an empty square, the component will attempt to determine when the piece is out of the game. If the piece is dropped on a square with a piece or if the piece hits an opponent piece, the component will determine if the piece is in check, captures the opponent piece or if it can make a mate. 5.OnCheck: If a piece is moved into check, the piece is removed from the board and a check message is displayed. 6.OnMate: If a piece is moved to an opponent piece that is captured, the piece is removed from the board and a Mate message is displayed. Chessboard Component Project Description: The Chessboard component is a very simple component that provides an easy to use interface to a 2-dimensional chessboard.

# **System Requirements For Chessboard Component:**

"Battlefield V requires a processor of at least 3.0 GHz and 3 GB of RAM (memory). Graphics memory is required to play the game, with at least 4 GB recommended. To fully enjoy the game you should consider using a VR headset for a better experience, or playing on a system that is suited for gaming in 4K." The launch for Battlefield V is on October 19th, 2019 on PlayStation 4, Windows PC, and Xbox One, followed by the beta program on October 25th, 2019. Battlefield V is going to be the first game

https://houstonhousepc.com/wp-content/uploads/2022/06/Visual\_Studio\_Team\_System\_2008\_Team\_Foundation\_Server\_And [Team\\_Suite\\_SP1\\_VPC\\_Image\\_\\_Downlo.pdf](https://houstonhousepc.com/wp-content/uploads/2022/06/Visual_Studio_Team_System_2008_Team_Foundation_Server_And_Team_Suite_SP1_VPC_Image__Downlo.pdf)

<https://www.7desideri.it/?p=8093>

[https://nakvartire.com/wp-content/uploads/2022/06/PixsCompiler\\_Crack\\_Free\\_Download\\_For\\_Windows.pdf](https://nakvartire.com/wp-content/uploads/2022/06/PixsCompiler_Crack_Free_Download_For_Windows.pdf)

<https://thebakersavenue.com/rtg-lockdown-crack-product-key-free-win-mac/>

<https://bnbeasy.it/?p=6539>

<https://cecj.be/?p=3350>

<https://oag.uz/en/a-better-clipboard-crack/>

<https://merryquant.com/absolutetelnet-3-0-1439-crack-serial-number-full-torrent/>

http://tradefrat.com/upload/files/2022/06/271ZcyAh8roXiONEtkcf\_08\_684bfa42a333c04abcf8883f2eefeae3\_file.pdf <https://citywharf.cn/myspaceim-6-92-crack-license-key-for-windows/>